# **pixbet download iphone**

- 1. pixbet download iphone
- 2. pixbet download iphone :basquete bet
- 3. pixbet download iphone :londrina x sport recife

# **pixbet download iphone**

#### Resumo:

**pixbet download iphone : Descubra a joia escondida de apostas em bolsaimoveis.eng.br! Registre-se agora e ganhe um bônus precioso para começar a ganhar!**  contente:

### **pixbet download iphone**

A Pixbet é a melhor casa de apostas do Brasil, conhecida como a casa de apostas com o saque mais rápido do mundo. Eles aceitam aposta em pixbet download iphone várias modalidades esportivas e você pode apostar, ganhar e sacar seu dinheiro pelo PIX em pixbet download iphone minutos. A casa de apostas oferece suporte 24h e suas plataformas foram completamente atualizadas recentemente para proporcionar a melhor experiência possível para seus usuários.

#### **pixbet download iphone**

Aqueles que se cadastram na Pixbet podem participar das promoções para apostas esportivas usando o código bônus Pixbet, oferecendo 100% do primeiro depósito até R\$ 600! Cada apostador pode fazer apostas a partir de R\$1 com o apoio garantido de uma equipe de suporte atendendo a você 24 horas por dia. Como patrocinadora oficial do Master do @flamengo, a Pixbet é sinônimo de excelência e diversão.

#### **Como Apostar na Pixbet**

Para apostar na Pixbet em pixbet download iphone 2024, basta realizar seu cadastro, fazer um depósito, selecionar suas partidas preferidas e sacar suas ganancias. As etapas são simples e fáceis, e podem ser acessadas por meio de um tutorial passo-a-passo claramente descrito no site.

#### **O Futuro da Aposta Esportiva**

O mercado de apostas esportivas tem crescido muito nos últimos anos e pode ser uma maneira emocionante de engajar-se no desporto enquanto se tenta ganhar dinheiro extra. No entanto, é importante lembrar que deveria ser praticado com responsabilidade e nunca se deve apostar mais do que se pode permitir perder.

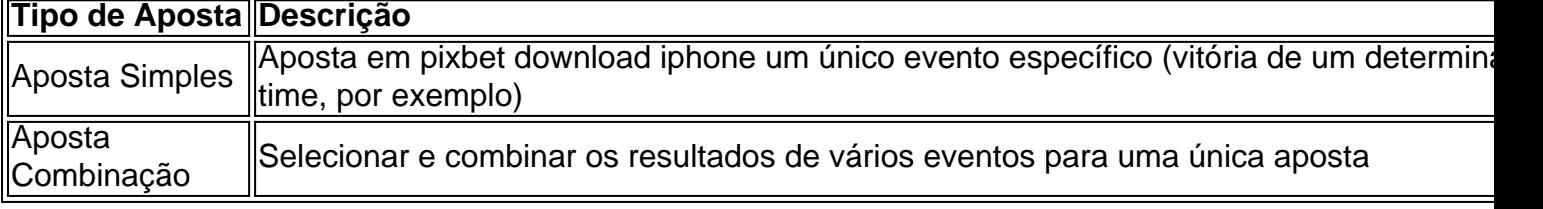

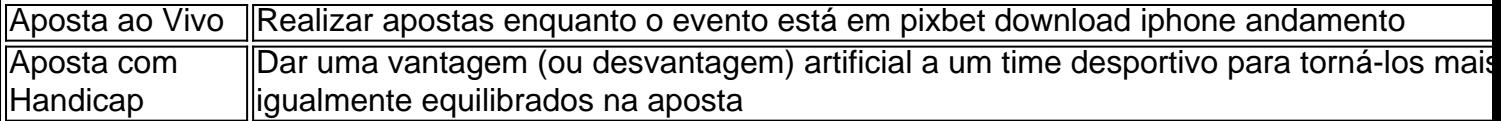

#### **Perguntas frequentes**

- **P:\** Ainda não fiz meu cadastro. Como faço?**R:\** É simples! Acesse o site da Pixbet, clique em pixbet download iphone "Cadastre-se" e siga as instruções fornecidas.
- **P:\** Quanto é o valor mínimo de aposta?**R:** O valor mínimo permitido para uma aposta é apenas R\$1.

[q88 bet sign up offer](https://www.dimen.com.br/q88-bet-sign-up-offer-2024-07-08-id-40154.html)

# **É possível ganhar dinheiro na roleta?**

A pergunta é frequente: É possível saber como fazer uma estratégia e seguir algumas dicas.

• Método MartingaleOmétodo Martingale é um dos mais populares para ganhar dinheiro na papelta. Ele baseia-se em apostas que têm 50% de probabilidade e dobrar a aposta à cada esquina, recuperando o quem perdera primeira vitória Vitória ndicePara usar este método, você tem que ter um banco grande o suficiente para poder duplicar a aposta à cada derrota. Além disse é importante saber paciência e não se diz respeito ao logotipo no início do nada ganhar logos

#### **Dicas adicionais**

Além do método Martingale, existem algumas dicas adicionais que podem ajudar um teuntate suas chances de ganhar Dinheiro na roleta:

- Aposta em números conjuntos: Em vez de apostar, você pode aparecer nos próximos juntos. Como 11-11-17-20-23-24-30 e Iso eumeta suas chances para o Ganar mas também diminui ou valor da aposta
- Em vez de apostar em toneladas:Emvez, você pode aparecer nas tons. Por exemplo; Você Pode Apostar nos Tons Vermelho ou Toneladas Preto... Isso também soumeta suas chances no Ganará e Mas lembre-se do que aposta é menor
- Não jogo após perder: É importante ter autocontrole e não jogar Dinheiro que você tem nachoqueira. Se você está determinado, é melhor parar de jogar y ir embora!

Apostar na roleta pode ser desviado e emocionante, mas lembre-se de que é importante ter uma estratégia para seguires algumas dicas for aumentate suas chances do ganhar restaurante.

Lembre-se também de que a roleta é um jogo do ázar e não há garantia da ganhar. Mas com uma boa estratégia, você pode amarer suas chances para o Ganar Dinheiro na Rolette

# **pixbet download iphone :basquete bet**

# **pixbet download iphone**

O **Aplicativo da Pixbet** é a casa de apostas com o saque mais rápido do mundo. Conheça um pouco mais sobre esse aplicativo e como realizar seu download e instalação.

#### **pixbet download iphone**

O aplicativo da Pixbet permite que você realize apostas rápidas e seguras, garantindo diversão e muita emoção em pixbet download iphone diferentes modalidades. Com um design moderno e intuitivo, utilizá-lo será bastante simples e fácil.

#### **Como Baixar e Instalar o Aplicativo da Pixbet?**

Para realizar o download e instalação do **aplicativo da Pixbet**, primeiro acesse o site oficial e navegue até o final da página, para então encontrar o botão de download para Android ou iOS. Após o download, abra o arquivo e siga as instruções:

- Android: Acesse as configurações do seu smartphone.Clique em pixbet download iphone "Gerenciar apps".Abra o seu navegador e acesse o endereço do aplicativo.Pressione " Instalar".
- **iOS:** Visite a App Store.Procure pelo "Aplicativo Pixbet" e selecione-o.Clique em pixbet download iphone "Obter" para fazer o download.Confirme pixbet download iphone intenção com Face ID, Touch ID ou senha.

#### **Começando no Aplicativo da Pixbet**

Após a instalação, abra o aplicativo Pixbet para criar uma conta:

- Clique em pixbet download iphone "Apostar Agora".
- Clique em pixbet download iphone "Registro".
- Insira seu CPF.
- Confirme ou informe seus dados adicionais.
- Escolha um nome de usuário e senha.

Pronto, agora você já pode realizar depósitos e iniciar suas apostas com **o melhor bônus de boas-vindas no Brasil!**

#### **Aprenda a utilizar ainda mais o Aplicativo Pixbet**

Guia de primeiros passos: [Clica](https://gazetaesportiva/como-usar- pixbet/) aqui.

Realize seus primeiros dépositos: [pixbet aposta online](/pixbet-aposta-online-2024-07-08-id-38145.html).

Aprenda de jogos com alta taxa de acerto e baixa competência: [black jack 365](/black-jack-365-2024-07-08-id-12903.html).

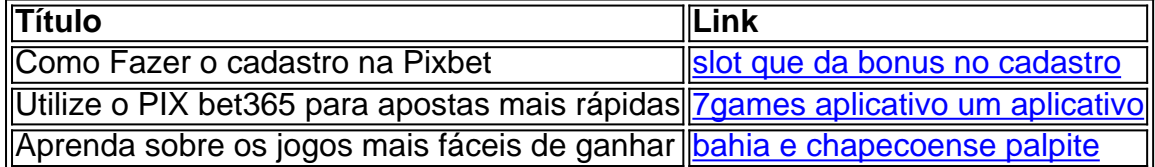

# **pixbet download iphone**

A Pixbet é a melhor casa de apostas do Brasil, conhecida como a casa de apostas com o saque mais rápido do mundo. Eles aceitam aposta em pixbet download iphone várias modalidades esportivas e você pode apostar, ganhar e sacar seu dinheiro pelo PIX em pixbet download iphone minutos. A casa de apostas oferece suporte 24h e suas plataformas foram completamente atualizadas recentemente para proporcionar a melhor experiência possível para seus usuários.

#### **pixbet download iphone**

Aqueles que se cadastram na Pixbet podem participar das promoções para apostas esportivas usando o código bônus Pixbet, oferecendo 100% do primeiro depósito até R\$ 600! Cada apostador pode fazer apostas a partir de R\$1 com o apoio garantido de uma equipe de suporte atendendo a você 24 horas por dia. Como patrocinadora oficial do Master do @flamengo, a Pixbet é sinônimo de excelência e diversão.

#### **Como Apostar na Pixbet**

Para apostar na Pixbet em pixbet download iphone 2024, basta realizar seu cadastro, fazer um depósito, selecionar suas partidas preferidas e sacar suas ganancias. As etapas são simples e fáceis, e podem ser acessadas por meio de um tutorial passo-a-passo claramente descrito no site.

#### **O Futuro da Aposta Esportiva**

O mercado de apostas esportivas tem crescido muito nos últimos anos e pode ser uma maneira emocionante de engajar-se no desporto enquanto se tenta ganhar dinheiro extra. No entanto, é importante lembrar que deveria ser praticado com responsabilidade e nunca se deve apostar mais do que se pode permitir perder.

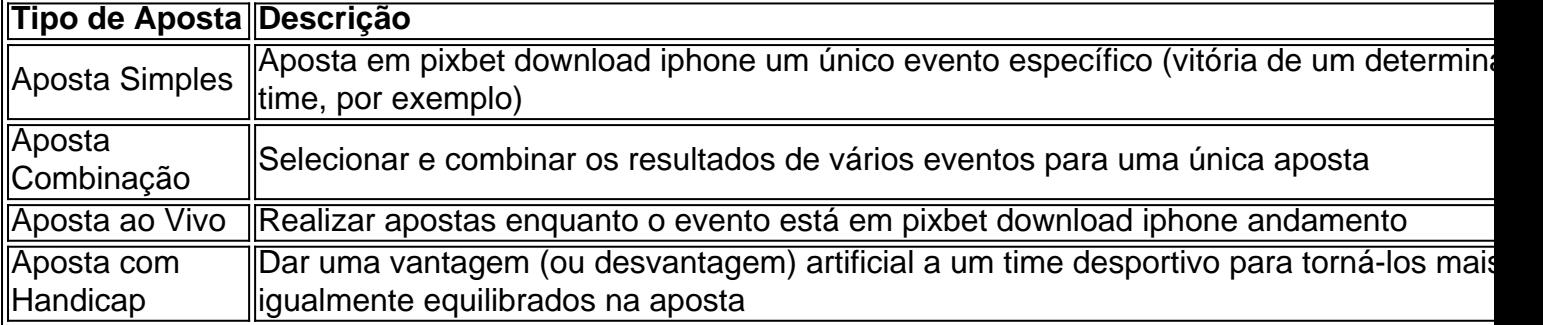

#### **Perguntas frequentes**

- **P:\** Ainda não fiz meu cadastro. Como faço?**R:\** É simples! Acesse o site da Pixbet, clique em pixbet download iphone "Cadastre-se" e siga as instruções fornecidas.
- **P:\** Quanto é o valor mínimo de aposta?**R:** O valor mínimo permitido para uma aposta é ●apenas R\$1.

# **pixbet download iphone :londrina x sport recife**

Tadej Pogacar ganhou a oitava etapa do Giro d'Italia com um desempenho soberbo no passeio de 152 km entre Spoleto e Prati di Tivo, estendendo pixbet download iphone liderança na décima vitória da temporada para manter o ritmo. maglia rosa

. O piloto esloveno da EAU Team Emirates dominou mais uma vez pixbet download iphone um percurso difícil que teve ganho total de altitude, chegando no topo na subida dos 15 km até Prati di Tivo.

Valentin Paret-Peintre correu à frente do pelotão pixbet download iphone um corajoso esforço para se separar até que ele foi pego a quatro quilômetros da final, antes de os Emirados Árabes Unidos procurarem ditar o ritmo nos estágios finais.

Rafal Majka procurou montar Pogacar para a vitória, mas Antonio Tiberi e Thymen Arensman tiveram outras ideias como ambos tentaram atacar.Pogár ficou pixbet download iphone seus calcanhares; no entanto antes de ele avançar na corrida final até o fim do sprint que subiu ao palco depois das mais quatro horas da competição Daniel Martínez foi segundo lugar por Bora-Hansgrohe (Bahra) - Hanshroe O'Connor australiano era terceiro pelo DecathlonAGR2.

Tadej Pogacar (centro) e o pelotão descem durante a etapa.

{img}: Tim de Waele/Getty {img} Imagens

"Eu não estava esperando para ganhar pixbet download iphone tudo hoje. Mas como uma equipe que montamos super bem desde o início, chegamos à última subida com um bom benefício", disse Pogacar."Rafal Majka fez muito trabalho na liderança-out é incrível vencer novamente aqui no Prati di Tivo Assim quando sobrevivem a primeira longa escalada categorizada meus companheiros de time queriam me ir pela vitória palco!

"Já vimos Dani Martínez fazendo bons acabamentos este ano, obviamente eu estava pensando nele como meu principal oponente. Mas ele não era o único que tentou algumas vezes e Antonio Tiberio tinha tudo sob controle."

Pogacar agora tem uma vantagem de dois minutos e 40 segundos pixbet download iphone Martínez na classificação geral, com o piloto do Ineos Grenadiers Geraint Thomas mais 18 segundo atrás.

Author: bolsaimoveis.eng.br Subject: pixbet download iphone Keywords: pixbet download iphone Update: 2024/7/8 22:27:52